## УКРАЇНСЬКИЙ ДЕРЖАВНИЙ УНІВЕРСИТЕТ ЗАЛІЗНИЧНОГО ТРАНСПОРТУ

## МЕХАНІЧНИЙ ФАКУЛЬТЕТ

### **Кафедра електроенергетики, електротехніки та електромеханіки**

### *ДОСЛІДЖЕННЯ ЕЛЕКТРОМЕХАНІЧНИХ ВЛАСТИВОСТЕЙ І ХАРАКТЕРИСТИК СУЧАСНИХ ЕЛЕКТРОПРИВОДІВ*

### *МЕТОДИЧНІ ВКАЗІВКИ до виконання лабораторних робіт з дисципліни «ТЕОРІЯ ЕЛЕКТРОПРИВОДА»*

**Харків-2016**

Методичні вказівки розглянуто та рекомендовано до друку на засіданні кафедри електроенергетики, електротехніки та електромеханіки 1 вересня 2016 р., протокол № 1.

Рекомендуються для студентів спеціальності 141 «Електроенергетика, електротехніка та електромеханіка» денної та заочної форм навчання.

Укладачі:

проф. С.Г. Буряковський, старш. викл. А.С. Маслій, інж. А.Г. Мастепан

Рецензент

доц. С.І. Яцько

# **ЗМІСТ**

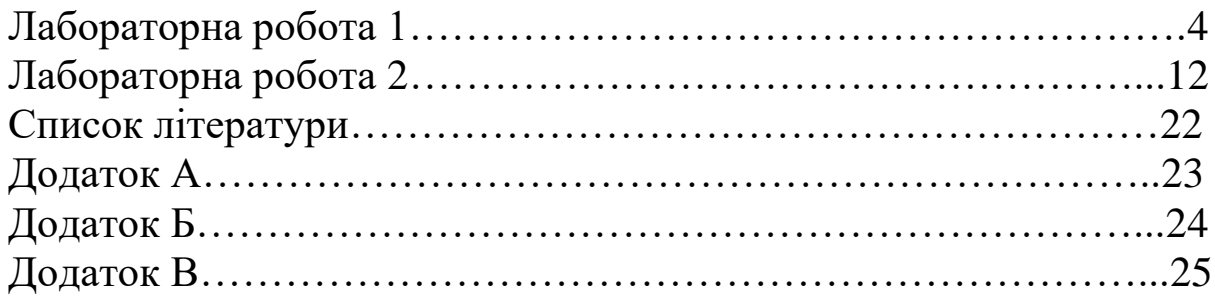

### **ЛАБОРАТОРНА РОБОТА 1**

**Тема**: дослідження електромеханічних властивостей і характеристик електропривода з двигуном постійного струму при живленні від імпульсного перетворювача.

**Мета**: вивчити характеристики двигуна постійного струму (ДПС) незалежного збудження при живленні від імпульсного перетворювача (ІП), практично ознайомитися з методами їх експериментального отримання.

### **Прилади й устаткування**

Лабораторний стенд складається з:

– електромеханічного апарата, до якого входить асинхронний двигун АИР71А2УЗ і двигун постійного струму П11М (характеристики надано у додатку А);

– перетворювача частоти, панелі приладів.

### **Теоретична частина**

Плавне регулювання напруги на тягових двигунах здійснюють за допомогою перетворювачів. Сутність цього регулювання полягає у тому, що струм надходить у ланцюг двигунів імпульсами, які чергуються, накопичують і потім віддають електричну енергію реакторів і конденсаторів, в результаті формується безупинний струм тягових двигунів. Змінюючи співвідношення між тривалістю імпульсу і часом паузи, змінюється середня напруга на двигунах, тим самим регулюється швидкість руху потяга. Плавний безреостатний пуск та електричне гальмування здійснюють у широкому діапазоні швидкостей. Періодичне відключення і підключення ланцюгів навантаження до джерела енергії забезпечується напівпровідниковим пристроєм, який називається поривачем чи ключем. Для згладжування пульсацій струму в контактній мережі й у тягових двигунах, що неминуче виникають при імпульсному регулюванні, передбачаються спеціальні фільтри.

На рисунку 1.1 приведено принципову схему імпульсного керування двигуном за допомогою поривача *П*. Для згладжування пульсацій струму у двигуні послідовно з ним включено навантажувальний реактор *LH*, паралельно до ланцюга тягового

двигуна – некерований діод *V0*, що називається зворотним. Через цей діод замикається ланцюг тягового двигуна при розімкнутому ключі. На вході перетворювача встановлено для згладжування пульсацій струму в контактній мережі *Г*-подібний фільтр, що складається з реактора *L<sup>ф</sup>* і конденсатора *Сф*. Конденсатор *С<sup>ф</sup>* служить не тільки для згладжування пульсацій вхідного струму, але і для усунення впливу на перетворювач індуктивності контактної мережі. Для кращого згладжування пульсацій застосовують при необхідності і більш складні фільтри.

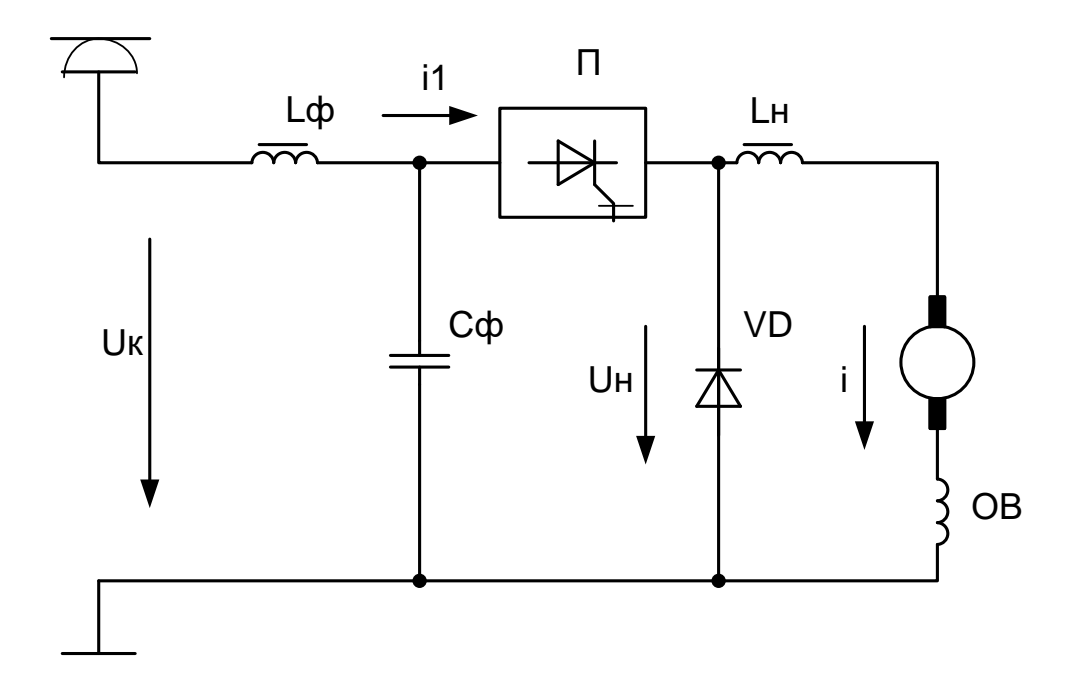

Рисунок 1.1 – Принципова схема імпульсного керування двигуном

На рисунку 1.2 *а*, *б* і *в* наведено відповідно діаграми змін напруги *u<sup>н</sup>* у ланцюзі навантаження, струму *i1*, що надходить з мережі, струму *i* двигуна. Для згладжування пульсацій струму контактної мережі необхідний конденсатор великої ємності. Тому напруга на вході імпульсного перетворювача може бути прийнята постійною і дорівнювати напрузі *U<sup>k</sup>* мережі. Для спрощення прийнято також, що поривач відключає і включає ланцюг навантаження миттєво; крім того, не враховано втрати енергії в елементах перетворювача. Тривалість періоду між двома включеннями поривача позначено *Т,* а час, протягом якого поривач замкнутий, – *t.*

При замкнутому поривачі до ланцюга прикладено напругу, що дорівнює напрузі контактної мережі (*u<sup>н</sup> = Uk*). Протягом часу *t<sup>А</sup>* під дією напруги *U<sup>к</sup>* збільшується струм *i*, рівний струму *t1*. Енергія, що надходить з мережі, витрачається на роботу тягового двигуна і збільшення електромагнітної енергії його ланцюга

$$
L_{H\!/\!I}(\dot{i}_k^2 - \dot{i}_n^2)/2\,,\tag{1.1}
$$

де *Lнд* – сума індуктивностей реактора *L<sup>H</sup>* і двигуна;

 *i<sup>н</sup>* і *i<sup>к</sup>* – навантаження відповідно на початку і наприкінці інтервалу*.* 

Іншу частину періоду *tв=Т–t* навантаження відключено від мережі *(UH=0)*, внаслідок чого струм *i* двигуна замикається через діод *V0,* поступово зменшуючись до значення *iн*. Струм двигуна підтримується протягом періоду *t<sup>в</sup>* за рахунок енергії, запасеної в навантажувальному контурі і зменшуваної на  $L_{HJI} (\hat{i}_k^2 - i_\mu^2)/2$ .

Середня напруга на двигуні, як випливає з рисунка 1.2, а:

$$
U = \frac{1}{2} \int_{0}^{T} U_{\mu} dt
$$
 (1.2)

$$
U = UKt / T. \tag{1.3}
$$

Співвідношення між середнім струмом *I* двигуна і середнім струмом *I<sup>1</sup>* мережі можна приблизно визначити при незмінних *U<sup>K</sup>* та *I,* зневажаючи втратами в перетворювачі, на підставі балансу первинної і вторинної потужностей *UK I<sup>1</sup> =UI*, звідки

$$
I_1 = I \frac{U}{U_k} = I \frac{t_A}{T}.
$$
 (1.4)

Відношення *t/T* називають коефіцієнтом заповнення імпульсів (чи періоду *Т).* У розглянутому найпростішому випадку цьому коефіцієнту, що позначимо γ, дорівнює відношення напруг *U/Uk.* У реальних імпульсних системах відключення і включення поривачем ланцюга навантаження відбуваються не миттєво, внаслідок чого відношення *U/U<sup>K</sup>* дещо відрізняється від коефіцієнта  $\gamma = t_A / T$ .

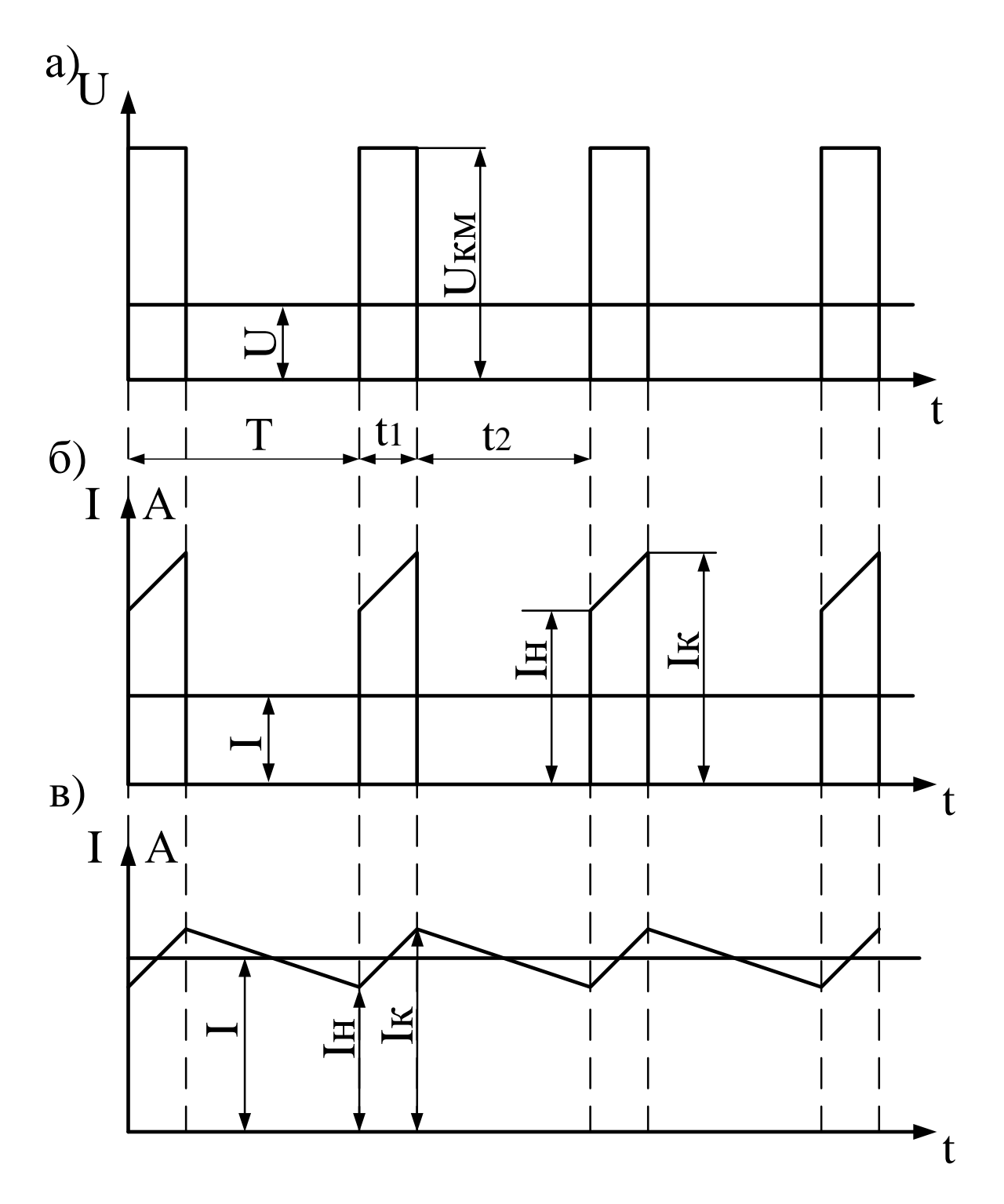

а) напруга на вході перетворювача; б) струм у ключі; в) струм у тяговому двигуні Рисунок 1.2 – Епюра напруг і струмів у перетворювачі

З виразу (1.2) випливає, що напругу на двигуні можна регулювати, змінюючи тривалість як провідного стану поривача *t=λТ*, так і всього періоду *Т* циклу. Систему імпульсного керування, при якій частота імпульсів і, отже, тривалість періоду незмінні, а змінюється тривалість імпульсу *t,* називають широтноімпульсною*,* тому що регулюється ширина імпульсу. Якщо ж тривалість імпульсу зберігають постійною, a для регулювання напруги змінюють час *Т,* тобто частоту проходження імпульсів, то таку систему називають частотно-імпульсною*.* Можливі комбіновані імпульсні системи, у яких змінюють як *Т,* так і *t<sup>А</sup>.*

При пуску двигуна в пускорегулювальній апаратурі виділяється потужність *ΔР=Р1-РД,* тобто, що дорівнює різниці потужностей джерела живлення *P1* і потужності *РД*, підведеної до двигуна. При цьому

$$
P_1 = U_k I_1; P_{\bar{A}} = F_k v / \eta_k. \tag{1.5}
$$

Якщо пуск відбувається при постійній силі тяги *F<sup>н</sup> = const*, то

$$
\Delta P = U_k I_1 - F_{\pi} v / \eta_k. \tag{1.6}
$$

З виразу (1.6) видно, що при пуску *ΔР = 0*, якщо *k П U*  $F_{\mu}v$ *I*  $n_1$  $I_1 = \frac{I_{II} V}{I_{II}}$ ,

тобто споживаний струм при постійній напрузі *U<sup>K</sup>* повинен зростати пропорційно швидкості.  $I_{\scriptscriptstyle 1} = \lambda I$ , то економічний режим розгону буде забезпечений, якщо змінювати коефіцієнт заповнення імпульсів за законом *k k П*  $U$  ,  $I$  $F_{\mu}v$  $\eta$  $\lambda = \frac{1}{\pi} \frac{\pi r}{\sigma}$ .

За допомогою імпульсного регулятора можна плавно регулювати опір пускового резистора, періодично виводячи і вводячи резистор.

Середній опір *Rср* за період роботи регулятора визначається коефіцієнтом заповнення, *Rср=R(1-λ)*, тобто залежність опору *Rср* резистора від *λ* лінійна. Такий пуск можна розглядати як пуск при плавній зміні *R.*

### **Опис лабораторного стенда**

Лабораторний стенд складається із декількох основних частин, в сукупності вони дозволяють виконувати комплекс лабораторних робіт для вивчення електропривода. Принципову схему стенда наведено у додатку В.

Електромеханічний агрегат (ЕА) зроблено за схемою Г – Д (генератор – двигун). Як двигун використовується П11М, а як генератор – АИР71А2УЗ. Асинхронний двигун (АД) працює у режимі динамічного гальмування. Двигун та генератор змонтовані на жорсткій підставці та з'єднані жорсткою муфтою.

Для вимірювання швидкості обертання до вала АД підключено тахогенератор типу ТГП-1 (додаток А).

Робоча панель призначена для вимірювання електричних параметрів та керування силовою схемою стенда. Елементи які знаходяться на панелі, показані в додатку В.

Перетворювач зроблено за мостовою схемою. ПЧ забезпечує плавний частотний пуск, прискорення, уповільнення та довготривалу роботу механізму у робочому діапазоні частот обертання.

Технічні дані перетворювача:

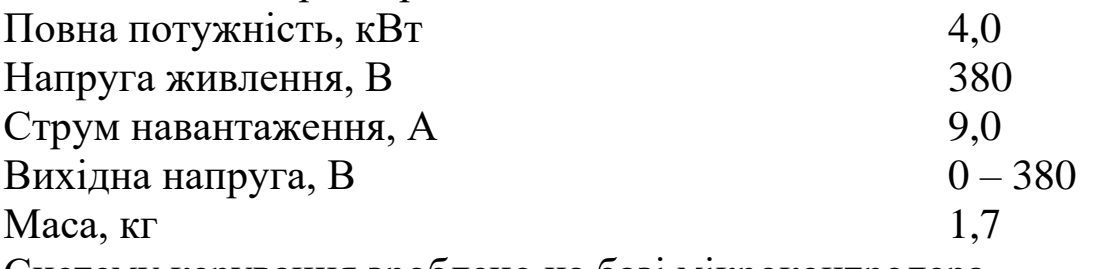

Систему керування зроблено на базі мікроконтролера.

### **Вказівки щодо виконання роботи**

1 Переконатися, щоб тумблери на панелі знаходилися у такому положенні:

- «Q1», «Q2» – нижнє положення;

- «Напруга 110 В» положення «Викл»;
- «Напрям обертання АД» середнє положення;
- «Напрям обертання ДПС» середнє положення;

- «Швидкість обертів ДПС» – крайнє праве положення;

- «Режим роботи АД» – середнє положення.

2 Скласти схему ШІП – ДПС (якірна обмотка – напруга живлення – якірна обмотка) (див. додаток В).

3 Скласти схему динамічного гальмування АД (двигун – баластний резистор – регулюючий резистор – напруга живлення). Підключити вольтметр до виводів тахогенератора.

4 Перевірити положення опорів навантаження (максимальний опір) та відключення навантаження.

5 Увімкнути автоматичний вимикач «Q1», «Q2». Зачекати 10 – 15 с, час для увімкнення перетворювачів.

6 Увімкнути тумблер 110 В.

7 Увімкнути тумблер «Напрям обертання ДПС» у положення «Вправо».

8 Встановити значення Uя = 50 В за допомогою ручки «Регулятор швидкості ДПС».

9 Зняти показання у режимі ХХ.

10. Увімкнути перемикач режиму роботи АД у положення «Генератор».

11 Встановлюючи струм у фазі АД (1А, 2А, 3А, 4А), зняти показання при режимах навантаження, змінюючи положення ручки баластного резистора.

12 Увімкнути перемикач режиму роботи АД у середнє положення.

13 Змінюючи значення Uя=20 В та 40 В, повторити дослідження за пунктами 9–12.

14 Увімкнути перемикач режиму роботи АД у середнє положення.

15 Вимкнути автоматичний вимикач «110В», «Q1», «Q2».

### **Методика обробки результатів**

Метою даної роботи є дослідження характеристик ДПС при живленні від ІП, вивчення методу розрахунку характеристик.

Отримані результати дослідження та розрахунків заносимо у таблицю (як приклад, таблиця 1.1). Для кожного з режимів живлення якірної обмотки існує окрема таблиця.

Момент на валу двигуна

$$
M = 9,55 \cdot \frac{P_{EM}}{n} \tag{1.7}
$$

Електромагнітна потужність двигуна

$$
P_{EM} = E_a \cdot I_a \,. \tag{1.8}
$$

Проти ЕРС двигуна

$$
E_{\scriptscriptstyle a} = U - I_{\scriptscriptstyle a} \cdot \sum R \,. \tag{1.9}
$$

Таблиця 1.1 — Результати дослідження (Uя = const)

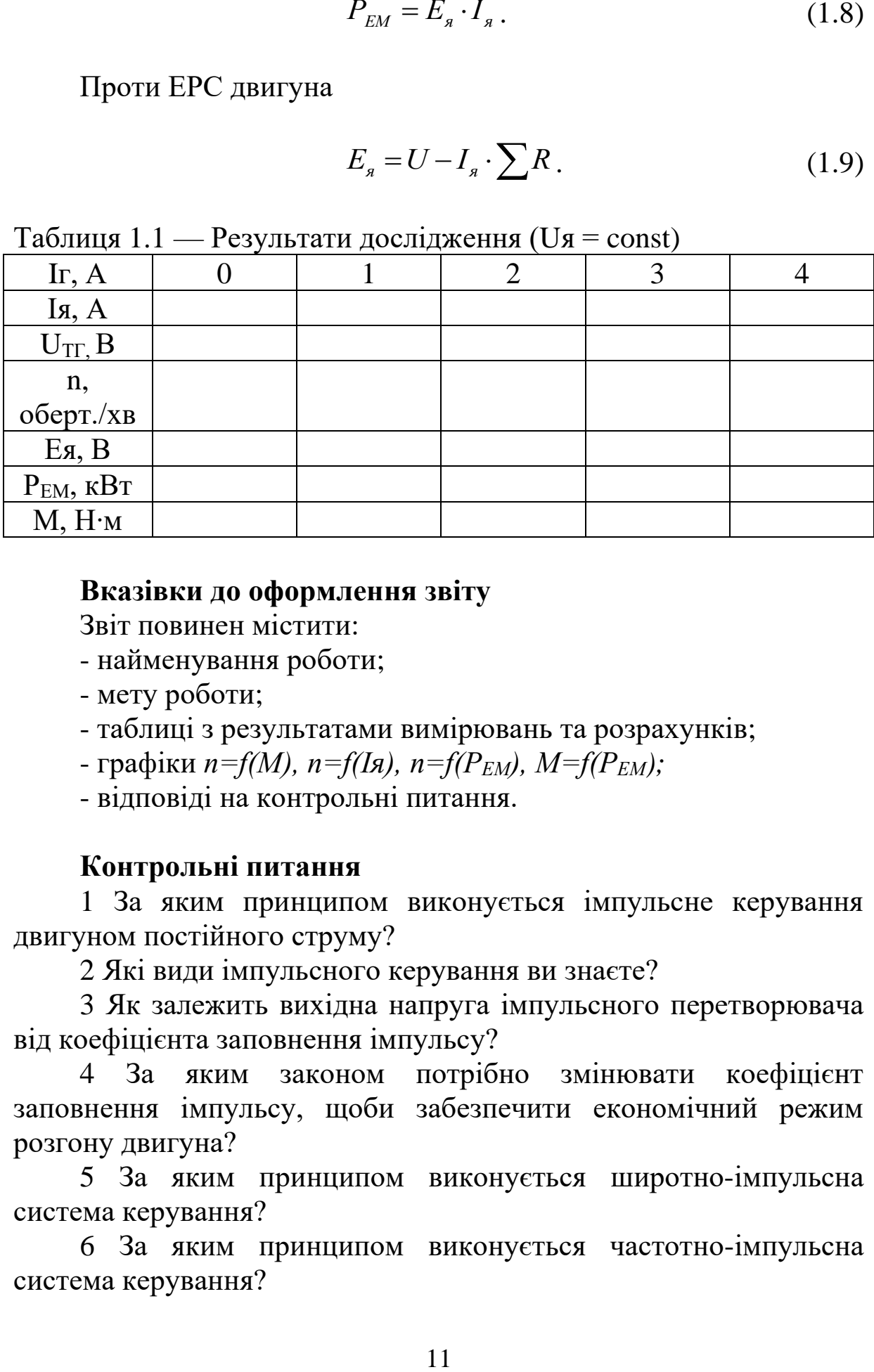

#### **Вказівки до оформлення звіту**

Звіт повинен містити:

- найменування роботи;
- мету роботи;
- таблиці з результатами вимірювань та розрахунків;
- графіки *n=f(М), n=f(Iя), n=f(РЕМ), М=f(РЕМ);*

- відповіді на контрольні питання.

#### **Контрольні питання**

1 За яким принципом виконується імпульсне керування двигуном постійного струму?

2 Які види імпульсного керування ви знаєте?

3 Як залежить вихідна напруга імпульсного перетворювача від коефіцієнта заповнення імпульсу?

4 За яким законом потрібно змінювати коефіцієнт заповнення імпульсу, щоби забезпечити економічний режим розгону двигуна?

5 За яким принципом виконується широтно-імпульсна система керування?

6 За яким принципом виконується частотно-імпульсна система керування?

### **ЛАБОРАТОРНА РОБОТА 2**

**Тема**: дослідження електромеханічних властивостей і характеристик електропривода з асинхронним двигуном при живленні від перетворювача частоти.

**Мета**: вивчити характеристики асинхронного двигуна при живленні від перетворювача частоти, практично ознайомитися з методами їх отримання під час експерименту.

### **Прилади й устаткування**

Лабораторний стенд складається з:

– електромеханічного апарата, до якого входять асинхронний двигун АИР71А2УЗ і двигун постійного струму П11М (характеристики надано у додатку А);

– перетворювача частоти, панелі приладів.

### **Теоретична частина**

АД широко застосовуються у промисловості завдяки простоті їхньої конструкції, надійності в експлуатації і порівняно низькій вартості. Для забезпечення безступінчастого регулювання їх швидкості використовуються перетворювальні установки.

АД діляться на два основних типи: двигуни з короткозамкненим ротором і двигуни з фазним ротором.

Найбільше поширення у всіх галузях техніки має дешевий у виробництві і надійний в експлуатації двигун з короткозамкненим ротором, який і досліджується у даній роботі.

Для забезпечення плавного пуску та регулювання швидкості АД використовуються перетворювачі частоти.

Електромагнітний момент АД пропорційний електромагнітній потужності

$$
M = \frac{P_{EM}}{\omega_1},\tag{2.1}
$$

де Р<sub>ЕМ</sub> – електромагнітна потужність АД;

 ω<sup>1</sup> – кутова швидкість поля статора (синхронна кутова швидкість).

$$
\omega_1 = \frac{2\pi \cdot f_1}{p},\tag{2.2}
$$

де *p* – кількість пар полюсів поля статора;

 $f_1$  – частота мережі живлення.

Електромагнітний момент АД пропорційний потужності електричних втрат в обмотці ротора. Формула електромагнітного моменту АД така:

$$
M = \frac{m_1 \cdot U_1^2 \cdot r_2' \cdot p}{2\pi \cdot f_1 \cdot s \left[ \left( r_1 + \frac{r_2'}{s} \right)^2 + \left( x_1 + x_2' \right)^2 \right]},
$$
(2.3)

де s – ковзання;

 *m*<sup>1</sup> – кількість фаз обмотки статора.

У виразі (2.3) єдина змінна величина – ковзання s, яке у різних режимах роботи АД може приймати значення у діапазоні від -∞ до +∞. Залежність *М=f(s)* при *U*=*const* та *f*=*const* прийнято називати механічною характеристикою АД.

Механічна характеристика АД в координатах *М=f(s)* наведена на рисунку 2.1, а в координатах *ω=f(М)* – на рисунку 2.2.

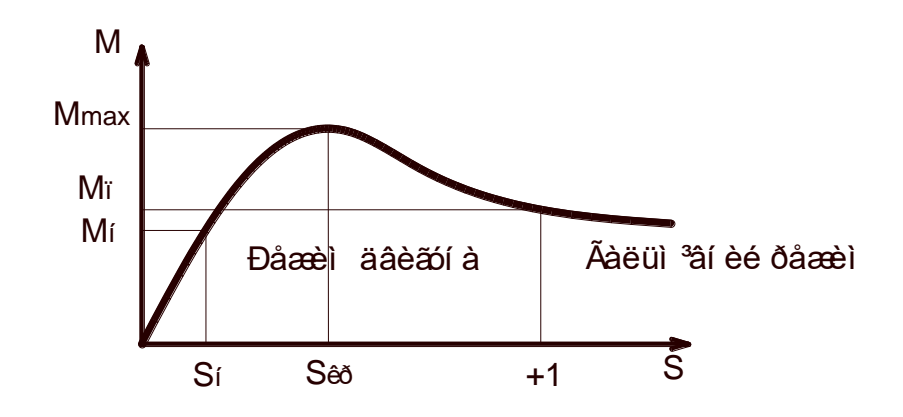

Рисунок 2.1 – Механічна характеристика АД в координатах *М=f(s)*

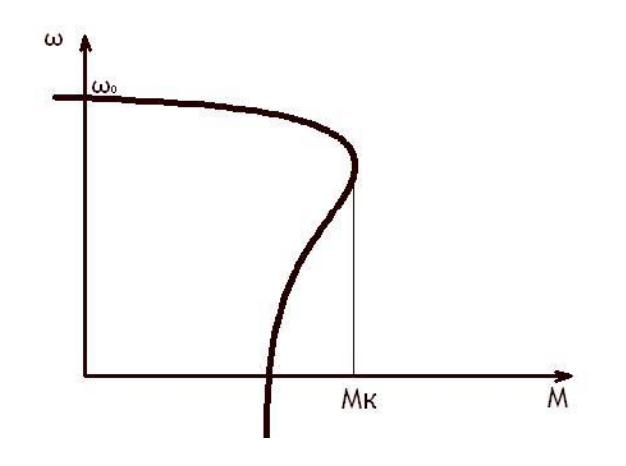

Рисунок 2.2 – Механічна характеристика АД в координатах *ω=f(М)*

Робочі характеристики АД являють собою графічно виражені залежності частоти обертання ротора *n2*, корисного моменту (моменту на валу) *M2*, коефіцієнта потужності *cosφ*, ККД *η* і струму статора *I<sup>1</sup>* від корисної потужності при *U*=*const* та *f*=*const*.

Залежність *n2=f(Р2).* Частота обертання ротора АД визначається як

$$
n_2 = n_1 - (1 - s) \tag{2.4}
$$

Ковзання визначається як

$$
s = \frac{P_{E2}}{P_{EM}},
$$
 (2.5)

$$
n_2 = n_1 - \left(1 - \frac{P_{E2}}{P_{EM}}\right). \tag{2.6}
$$

Зі збільшенням навантаження на валу ковзання збільшується, отже, графік *n2=f(Р2)* має криволінійний вигляд.

Залежність *М2=f(Р2).* В АД зі збільшенням навантаження на валу частота обертання ротора дещо зменшується. Тому корисний момент на валу зростає швидше навантаження і, отже, графік *М2=f(Р2)* має криволінійний вигляд.

Залежність *cosφ =f(Р2).* У зв'язку з тим, що струм статора має реактивну (індуктивну) складову, необхідну для створення магнітного поля статора, коефіцієнт потужності АД – менше одиниці.

Найменше значення коефіцієнта потужності відповідає режиму холостого ходу. Пояснюється це тим, що струм холостого ходу при будь-якому навантаженні залишається практично незмінним. Тому при малих навантаженнях двигуна струм статора невеликий і в значній частині є реактивним. У результаті зрушення по фазі струму статора виходить значним, лише дещо менше 90<sup>°</sup>. При збільшенні навантаження зростає активна складова струму, і коефіцієнт потужності досягає свого максимального значення при навантаженні, близькому до номінального. Подальше збільшення навантаження супроводжується зменшенням *cosφ*, що пояснюється збільшенням індуктивного опору ротора за рахунок збільшення ковзання, отже, і частоти струму в роторі.

Практично єдиним раціональним способом регулювання швидкості асинхронних двигунів є зміна частоти живильної напруги.

Більшість сучасних перетворювачів частоти (ПЧ) від часток до сотень кіловатів побудовано однаково (рисунок 2.3): мережа змінного струму – некерований випрямляч (В) – шини постійного струму – конденсатор LC-фільтра – автономний інвертор напруги (АІН) з широтно-імпульсною модуляцією (ШІМ) — асинхронний двигун (АД), до якого прикладено змінну трифазну напругу з регульованою частотою *f=var* та амплітудою *U=var*; керування інвертором здійснюється блоком керування.

Ідею автономного інвертора напруги (АІН) проілюструємо на найпростішій однофазній схемі з чотирма ідеальними ключами 1, 2, 3, 4 та активним навантаженням R (рисунок 2.4, а).

При попарній комутації ключів 1,2 – 3,4 – 1,2 і т. д. через час *Т/2* (рисунок 2.4, б) до резистора буде прикладатися змінна напруга *Uab* прямокутної форми з частотою *f=1/T*. Струм при активному навантаженні буде повторювати форму напруги. Змінюючи комутаційний проміжок *Т/2*, можна змінювати частоту в будь-яких межах.

15

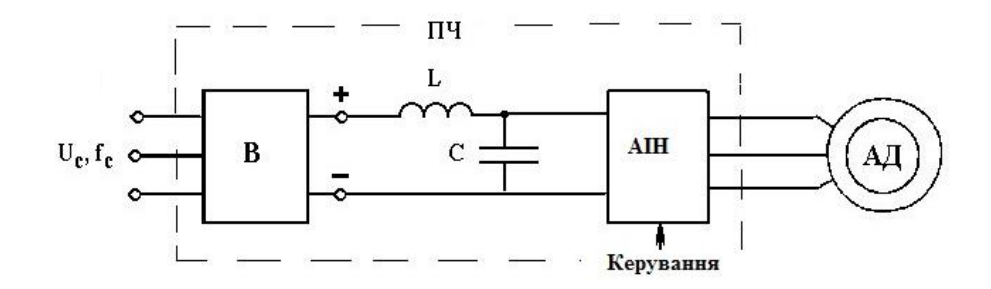

Рисунок 2.3 – Типова схема перетворювача частоти

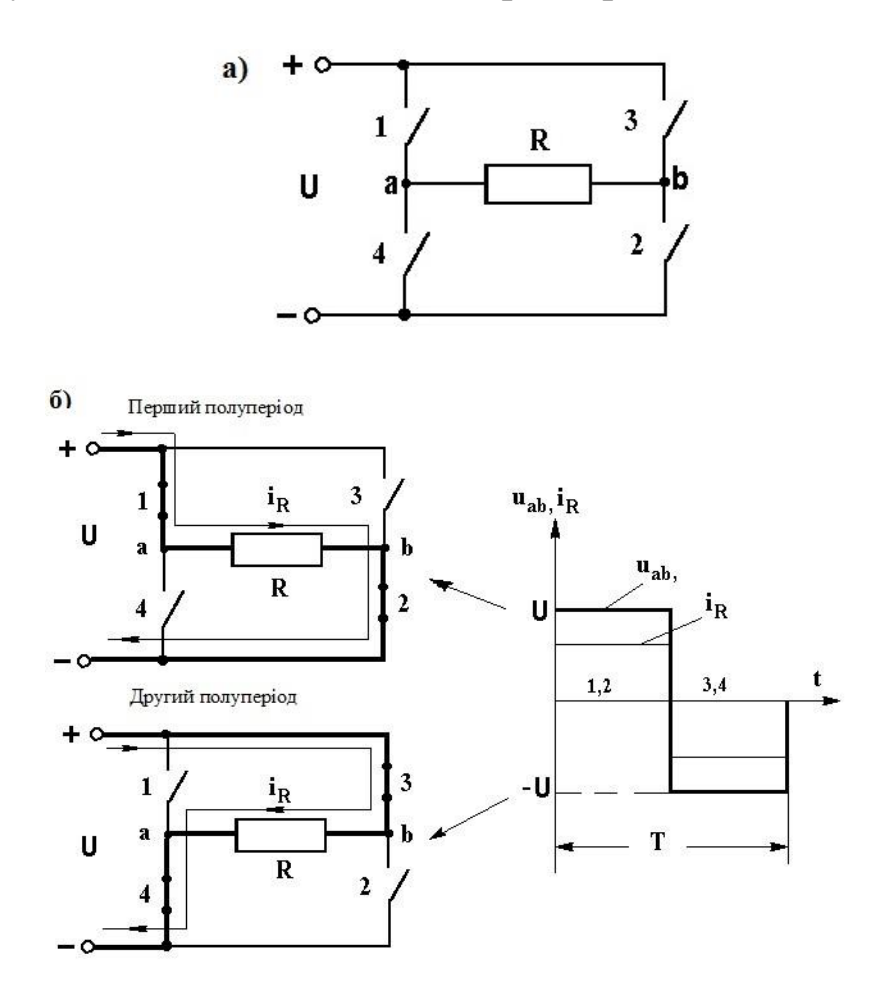

Рисунок 2.4 – Однофазний інвертор, навантажений активним опором (а), і діаграма роботи (б)

З викладеного випливає, що керовані ключі дозволяють перетворювати постійну напругу в m–фазну змінну напругу потрібної частоти, проте залишилося відкритим питання про керування амплітудою змінної напруги. Принципово є кілька можливостей. Перша й очевидна – застосовувати для зв'язку з мережею керований випрямляч замість некерованого. Ця можливість використовується зазвичай в автономному інверторі

струму й останнім часом у деяких АІН для забезпечення рекуперації енергії в мережу і зниження шкідливого впливу інвертора на мережу. Друга можливість – варіювання тривалості імпульсу всередині кожного напівперіоду. Третя, яка повсюдно використовується у сучасних перетворювачах частоти на основі АІН, – широтно-імпульсна модуляція.

Ідею побудови автономного інвертора напруги з ШІМ проілюструємо на найпростішій ідеалізованій однофазній схемі з повністю активним навантаженням (рисунок 2.5, а).

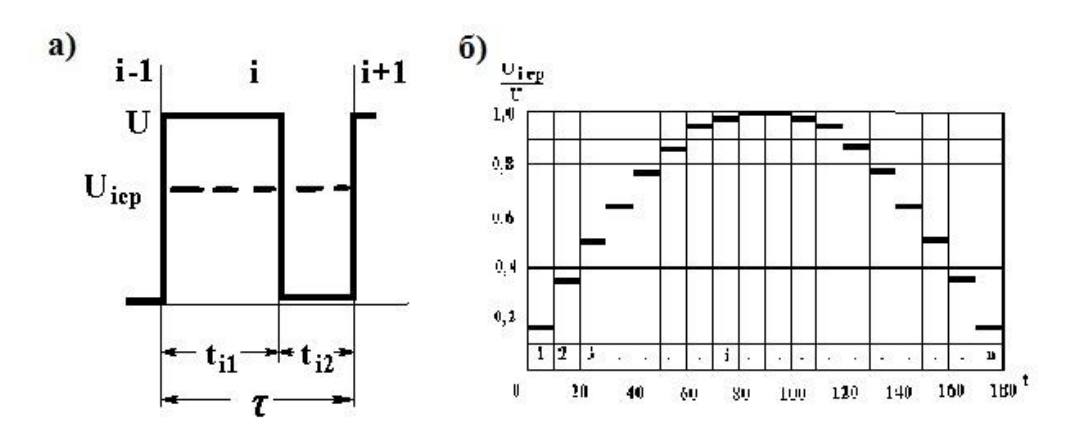

Рисунок 2.5 – ШІМ на інтервалі (а) і на половині періоду вихідної частоти (б)

Для зміни амплітуди та форми напруги на навантаженні роздроблюють кожен період *Т* на *n* рівних частин (інтервалів) з тривалістю кожного τ = *T n* та комутують ключі 1,2 на кожному інтервалі позитивного напівперіоду, а ключі 3,4 – на кожному інтервалі негативного напівперіоду, як показано на рисунку 2.5, а. Тоді на кожному інтервалі i до навантаження буде прикладатися не повна напруга *U*, а лише її частина *Uiср*

$$
U_{icp} = \frac{U \cdot t_{i1}}{t_{i1} + t_{i2}} = \frac{U \cdot t_{i1}}{\tau} = U \varepsilon_i.
$$
 (2.7)

Змінюючи на кожному інтервалі відносну ширину імпульсу  $\varepsilon_{_I}$ τ =  $t_{iI}$ , можна легко керувати середньою за інтервал напругою *Uiср*, тобто формувати на кожному напівперіоді будь-яку потрібну форму напруги, як показано на рисунку 2.5, б.

Використовуючи широтно-імпульсну модуляцію, можна формувати будь-які потрібні форми кривої струму, враховуючи, що змінюються у процесі роботи параметри навантаження. У сучасних добре зроблених перетворювачах частоти ШІМ дозволяє при будь-якій необхідній вихідній частоті перетворювача змінювати потрібним чином амплітуду напруги, керуючи магнітним потоком двигуна, і формувати при будьякому навантаженні на валу близьку до синусоїдальної форму струму двигуна.

### **Опис лабораторного стенда**

Лабораторний стенд складається з декількох основних частин, у сукупності вони дозволяють виконувати комплекс лабораторних робіт для вивчення електропривода. Принципову схему стенда наведено у додатку В.

Електромеханічний агрегат (ЕА) зроблено за схемою Г – Д (генератор – двигун). Як двигун використовується АИР71А2УЗ, а як генератор –  $\Pi11M$ .

Для вимірювання швидкості обертання до вала АД підключено тахогенератор типу ТГП-1 (додаток А).

Робоча панель призначена для вимірювання електричних параметрів та керування силовою схемою стенда. Елементи, які знаходяться на панелі, наведено в додатку В.

Перетворювач ПЧРТ–03 призначений для регулювання частоти обертання насосів, вентиляторів, компресорів та інших механізмів, в яких використовуються приводні асинхронні електродвигуни з короткозамкненим ротором.

ПЧ забезпечує плавний частотний пуск, прискорення, уповільнення та довготривалу роботу механізму у робочому діапазоні частот обертання.

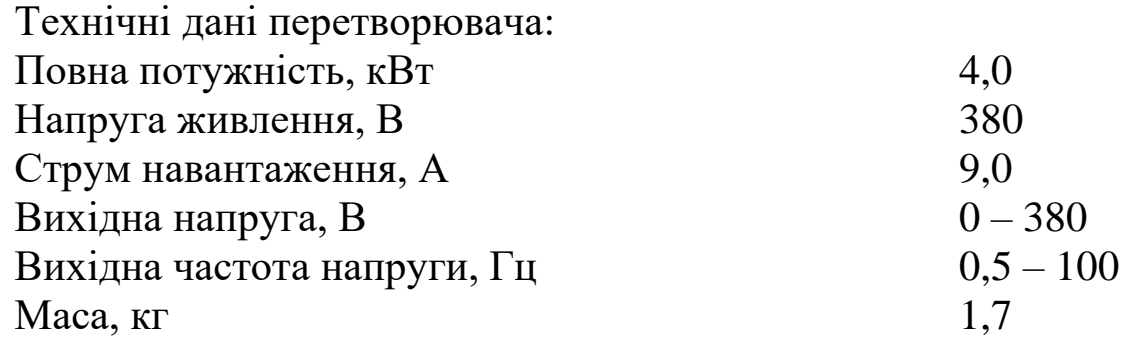

18

У ПЧ реалізовано частотне керування АД, яке взаємопов'язано з регулюванням частоти та діючим значенням основної гармоніки вихідної напруги. Закон зміни частоти та напруги у робочому діапазоні майже лінійний U/f = const. Регулювання вихідної напруги виконується двозонним перетворювачем частоти на основі трифазного автономного інвертора напруги з широтно-імпульсним керуванням. Система керування виконана на базі мікроконтролера.

### **Вказівки щодо виконання роботи**

1 Переконатися, щоб тумблери на панелі знаходилися у такому положенні:

- «Q1», «Q2» – нижнє положення;

- «Напрям обертання АД» – середнє положення;

- «Напруга 110В» – положення «Викл»;

- «Напрям обертання ДПС» – середнє положення;

- «Швидкість обертів ДПС» – крайнє праве положення;

- «Швидкість обертів АД» – крайнє праве положення;

- «Режим роботи АД» – середнє положення.

2 Скласти схему гальмування ДПС (якірна обмотка – резистор – якірна обробка) (див. Додаток В).

3 Перевірити положення опорів навантаження та відключення навантаження.

4 Увімкнути автоматичний вимикач «Q1», «Q2». Зачекати 10–15 с, час для увімкнення перетворювачів.

5 Увімкнути значення «Fd» на панелі перетворювача АД.

6 Увімкнути перемикач «Режим роботи АД» у положення «Двигун».

7 Увімкнути перемикач «Напрям обертання АД» у положення «Вліво».

8. Обертаючи ручку швидкості АД, встановити значення «Fd» = 10 Гц.

9 Зняти показання вимірювальних приладів у режимі ХХ.

10 Увімкнути перемикач «Напрям обертання ДПС» у положення «Вліво».

11 Регулюючи резистор, зняти чотири показання.

12 Увімкнути перемикач «Напрям обертання ДПС» у середнє положення.

13 Обертаючи ручку швидкості АД, встановити значення «Fd» = 20, 30, 40, 50  $\Gamma$ <sub>H</sub>.

14 Повторити дослідження за пунктами 9-12.

15 Увімкнути перемикач режиму роботи АД у середнє положення.

16 Вимкнути автоматичний вимикач «Q1», «Q2».

#### **Методика обробки результатів**

Для машини, що має *р* пар полюсів (*р* = 1, 2, 3, ...), синхронна кутова швидкість, тобто швидкість поля визначиться як, рад/с,

$$
\omega_0 = \frac{2\pi f_0}{p}.\tag{2.8}
$$

Для частоти обертання *n<sup>0</sup>* будемо мати, оберт./хв,

$$
n_0 = \frac{60f_0}{p},\tag{2.9}
$$

де *f0* — частота живлення АД.

Ковзання дорівнює

$$
S = \frac{n_0 - n}{n_0} \,. \tag{2.10}
$$

Момент на валу АД

$$
M = 9.55 \cdot \frac{P_2}{n} \tag{2.11}
$$

Потужність, що передається від двигуна до генератора (корисна потужність двигуна), така:

$$
P_2 = \frac{P_\Gamma}{\eta_\Gamma},\tag{2.12}
$$

де  $\eta_{\Gamma}$  — ККД генератора (значення беруться з графіка  $\eta_{\Gamma} = f(P_{\Gamma})$ , який будується на основі таблиці 2.1, при цьому номінальна потужність генератора приймається з додатка А).

| $1$ avjinin $2.1$<br>$\sim$ Januariu I dividentulatura bili nu i yariou il |      |      |  |  |  |  |      |  |
|----------------------------------------------------------------------------|------|------|--|--|--|--|------|--|
| $\mid P_T/P_H\mid$                                                         |      |      |  |  |  |  |      |  |
| $n_{\Gamma}$                                                               | 0.73 | በ 79 |  |  |  |  | 0.68 |  |

 $T_a$ блиця  $2.1$  — Залежність ККД генератора від потужності

Корисна потужність генератора постійного струму

$$
P_r = U_g \cdot I_g. \tag{2.13}
$$

Фазний струм АД

$$
I_{\scriptscriptstyle \overline{J}} = \sqrt{3} \cdot I_{\varphi} \,. \tag{2.14}
$$

Отримані результати досліджування та розрахунків заносимо у таблицю (як приклад, таблиця 2.2).

Таблиця 2.2 — Результати дослідження

| $\mathbf{r}$           | . .<br>$\mathbf{r}$ |  |  |
|------------------------|---------------------|--|--|
| Iя, A                  |                     |  |  |
| $U_A, B$               |                     |  |  |
| n,                     |                     |  |  |
| оберт./хв              |                     |  |  |
| $I\phi$ , А            |                     |  |  |
| Iл, А                  |                     |  |  |
|                        |                     |  |  |
| $n_0$ ,<br>oберт./хв   |                     |  |  |
| S                      |                     |  |  |
| $P_{\Gamma}$ , $B_{T}$ |                     |  |  |
| $\eta_{\Gamma}$        |                     |  |  |
| $P_2, B_T$             |                     |  |  |
| M, H <sub> M</sub>     |                     |  |  |

### **Вказівки до оформлення звіту**

Звіт повинен містити:

- найменування роботи;

- мету роботи;

- таблиці з результатами вимірювань та розрахунків;

- графіки  $M = f(s)$ ,  $n = f(M)$ ,  $n = f(I\phi)$ ,  $n_{xx} = f(f_0)$ ,  $n = f(P_2)$ ,  $M = f(P_2)$ ,  $I\phi = f(P_2)$ .

- відповіді на контрольні питання.

### **Контрольні питання**

1 Чому зі збільшенням механічного навантаження на вал АД зростає потужність, споживана з мережі двигуном?

2 Які види втрат мають місце в АД?

3 Вказати статично нестійкі ділянки механічних характеристик АД.

4 Пояснити поведінку АД на статично нестійких ділянках механічних характеристик.

5 Чи може критичне ковзання АД мати значення, що перевищує одиницю?

### **Список літератури**

1 Теорія електропривода [Текст]: підручник / за ред. М. Г. Поповича. – К.: Вища школа, 1993. – 494 с.

2 Чиликин, М. Г. Общий курс электропривода [Текст]: учебник для вузов / М. Г. Чиликин, А. С. Сандлер. – М.: Энергоиздат, 1981. – 576 с.

3 Автоматизация и привод [Текст]: каталог / ДП Сименс Украина. – К., 2003. – 250 с.

4 Частотно-регулируемые приводы [Текст]: каталог / ДП Сименс Украина. – К., 2003. – 200 с.

# **ДОДАТОК А**

## **(довідковий)**

# *Технічні характеристики електричних машин та приладів*

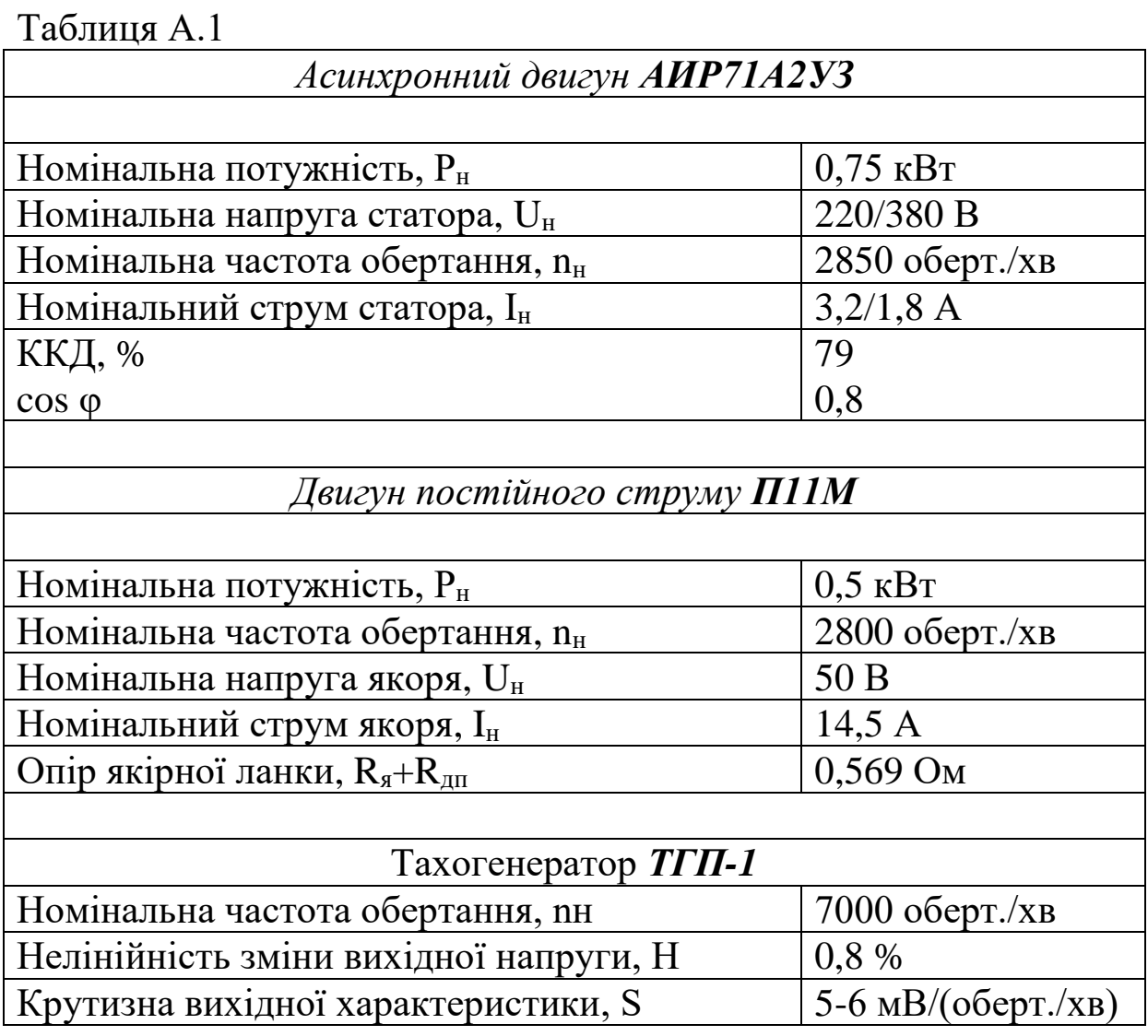

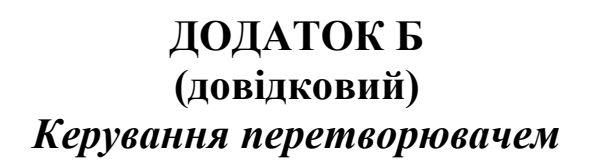

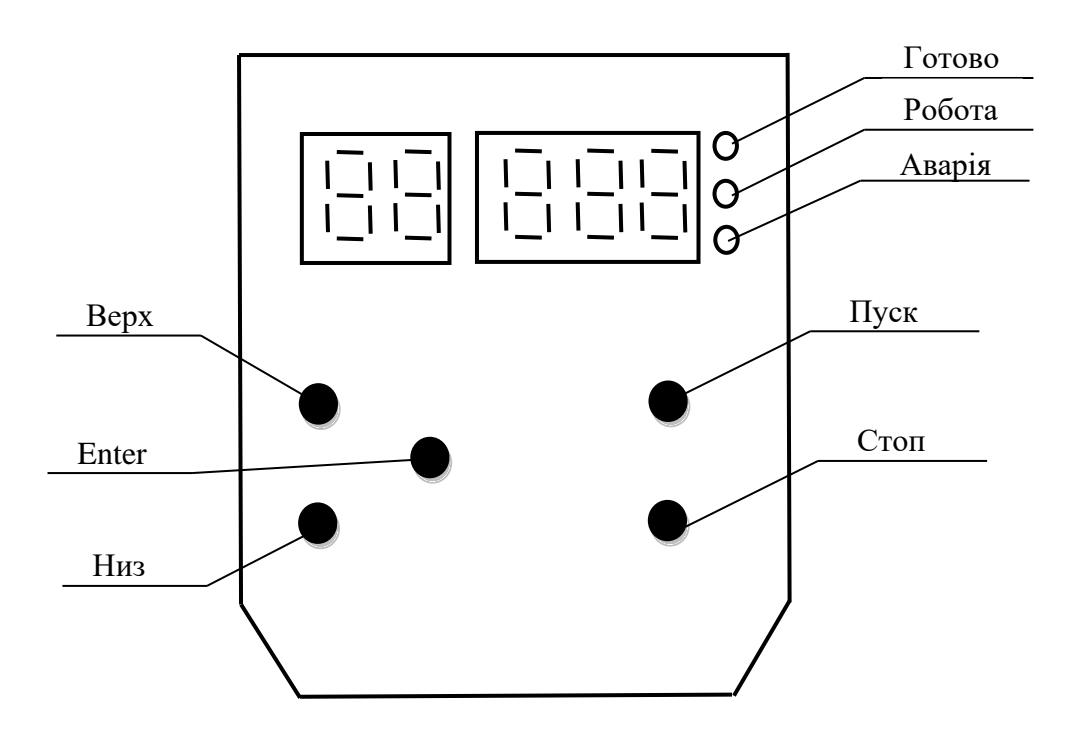

Рисунок Б.1

### *Опис перегляду та редагування пунктів меню*

Перегляд пунктів меню виконують кнопками «Верх», «Низ».

Редагування пунктів у меню:

- натиснути кнопку «Enter»;

- кнопками «Верх», «Низ» встановити потрібне значення параметра меню;

- натиснути кнопку «Enter».

| Значення на панелі | Найменування                           |  |  |  |
|--------------------|----------------------------------------|--|--|--|
|                    | Значення частоти, Гц                   |  |  |  |
|                    | Струм у колі постійного струму, А      |  |  |  |
| ∐d                 | Напруга у колі постійного струму, В    |  |  |  |
| ÞЧ                 | Потужність у колі постійного струму, % |  |  |  |

Таблиця Б.1 – Параметри перетворювача

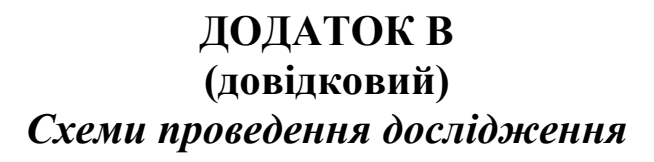

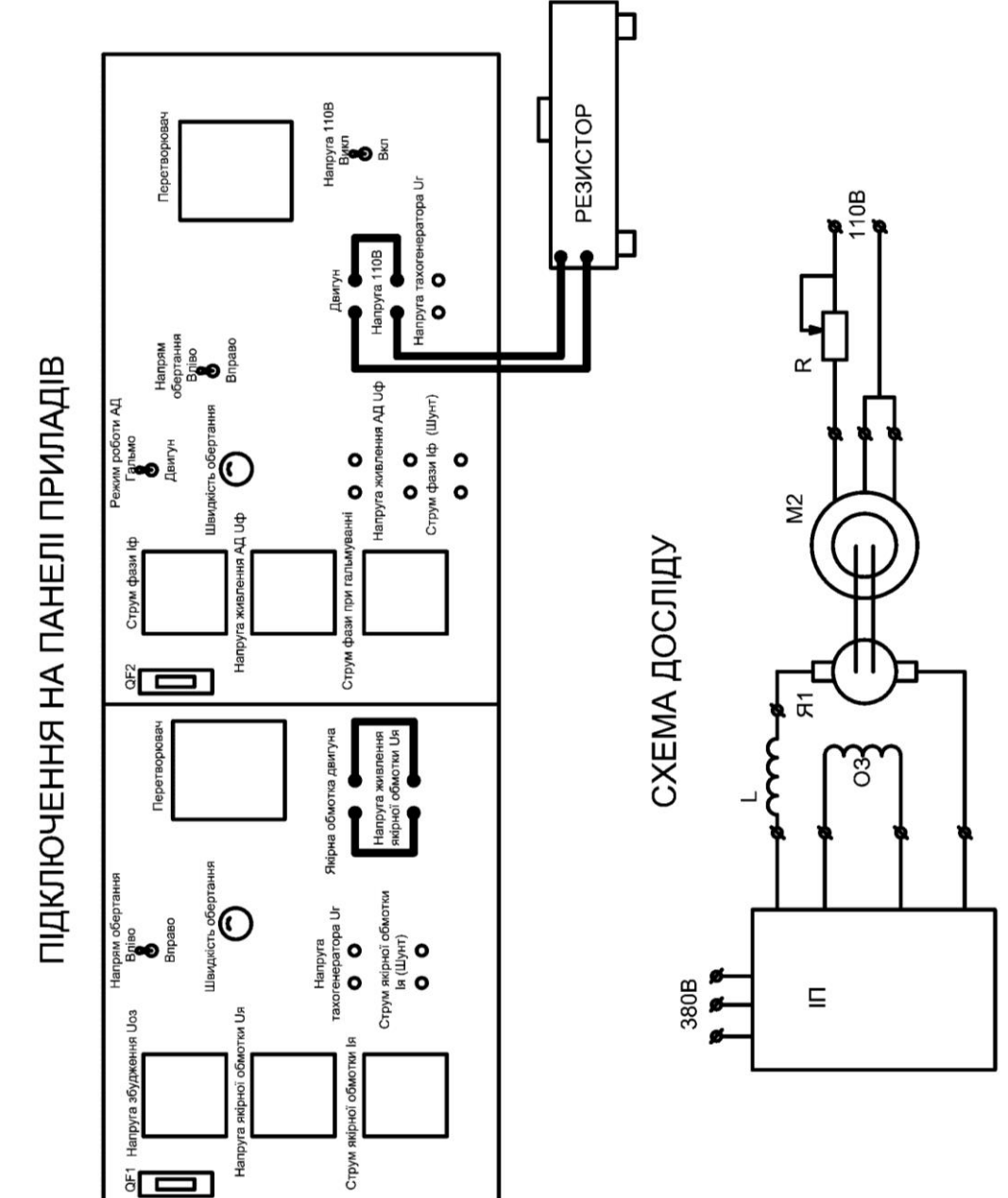

**JIAEOPATOPHA POEOTA Nº1** 

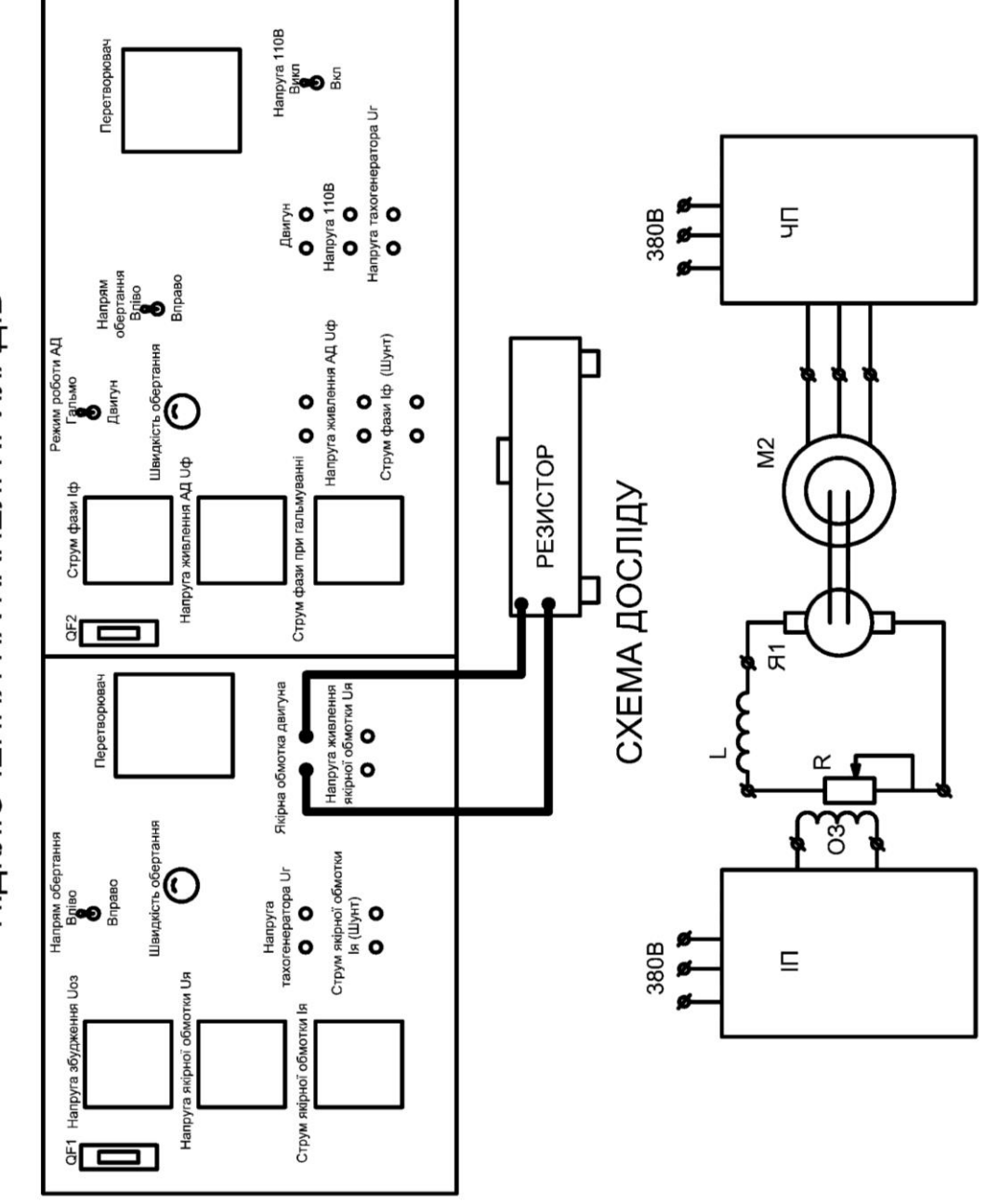

**JIAEOPATOPHA POEOTA Nº2** 

ПІДКЛЮЧЕННЯ НА ПАНЕЛІ ПРИЛАДІВ